# **UNIVERSITÄT LEIPZIG**

#### **Institut für Informatik**

## Studentenmitteilung

**1. Semester - WS 2004**

Abt. Technische Informatik *Gerätebeauftragter*  Dr. rer.nat. Hans-Joachim Lieske Tel.: [49]-0341-97 32213 Zimmer: HG 02-37 e-mail: lieske@informatik.uni-leipzig.de www: http://www.ti-leipzig.de/~lieske/ Sprechstunde: Mi.  $14^{00} - 15^{00}$ 

Datum: Mittwoch, 20. Oktober 2004

### **Aufgaben zu Übung Grundlagen der Technischen Informatik 1**

#### **2. Aufgabenkomplex**

#### **Gleichspannungsnetzwerke**

#### **2. Aufgabenkomplex - 1. Aufgabe**

#### **Spannungen und Ströme in Widerständen von aktiven Gleichspannungsnetzwerken**

Gegeben ist folgende Schaltung:

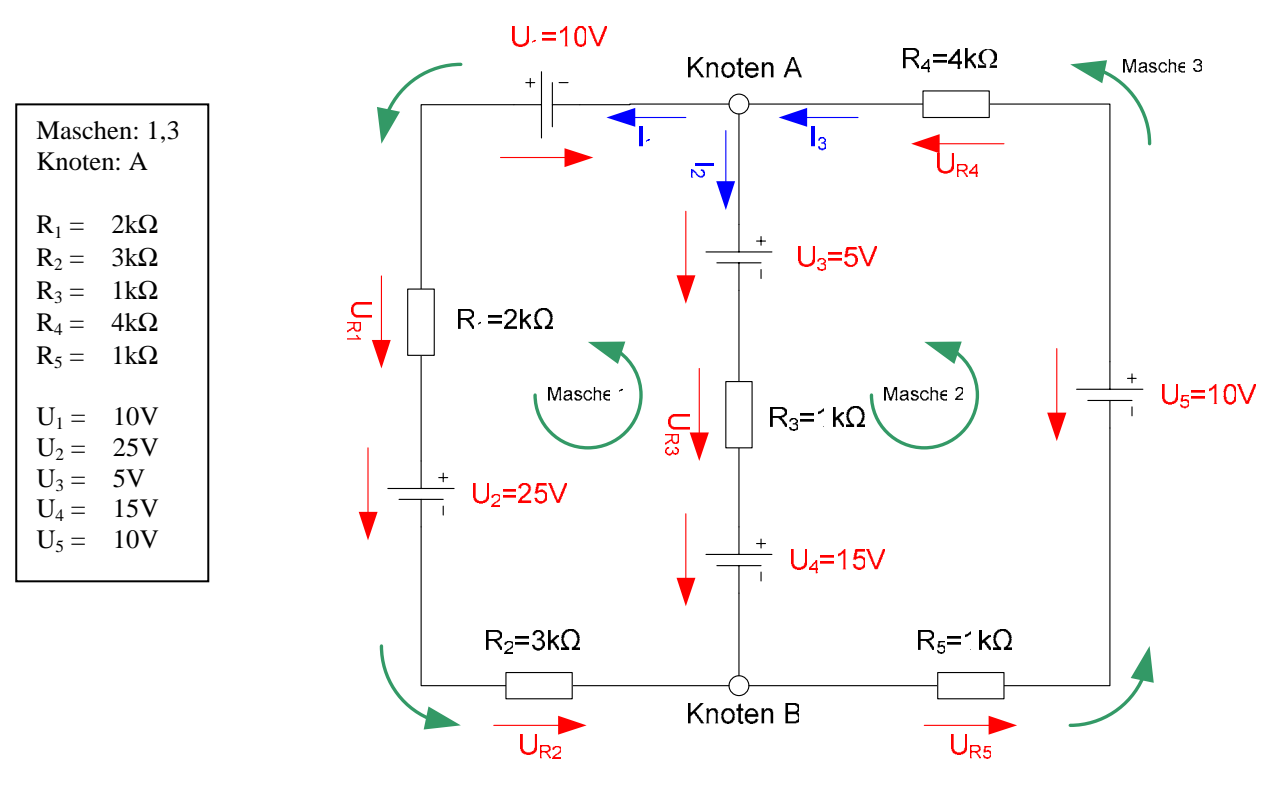

Das Ziel der Aufgabe ist die Bestimmung der Ströme I<sub>R1</sub> bis I<sub>R5</sub>, die durch die Widerstände R<sub>1</sub> bis R<sub>5</sub> fließen und die Spannungen U<sub>R1</sub> bis U<sub>R5</sub>, die über die Widerstände R<sub>1</sub> bis R<sub>5</sub> abfallen. Verwenden Sie zur Erstellung des Gleichungssystems die Maschen 1 und 3 sowie den Knoten A.

#### Aufgaben: **Gesamtpunktzahl: 30 Punkte**

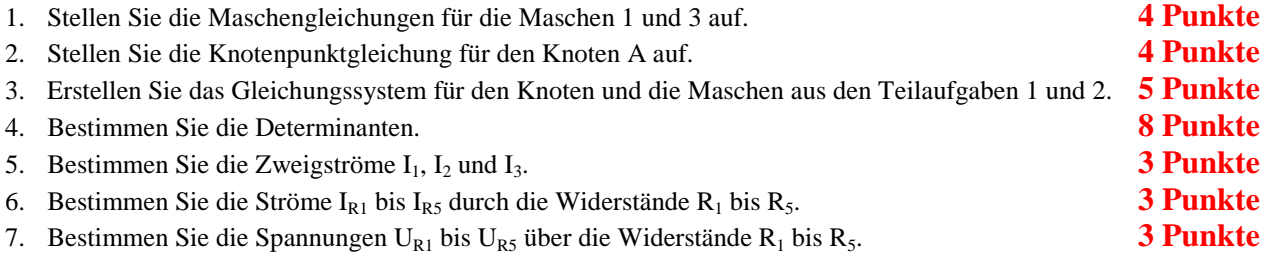

Benutzen Sie zur Lösung der Aufgabe die Determinantenmethode. Zuwiderhandlung wird mit Punktabzug geahndet.

#### **Bemerkung:**

 **Für alle Aufgaben gilt:** 

- **1. In allen Formeln mit Zahlen sind die Maßeinheiten mitzuschleifen.**
- **2. Bei den Endergebnissen sind die Maßeinheiten zu verwenden, die, wenn vorhanden, aus einem Buchstaben bestehen. Während der Rechnung können Sie nach eigenem Ermessen verfahren.**
- **3. Bei den Endergebnissen sind die 10±3 Präfixe konsequent zu verwenden. Während der Rechnung können Sie nach eigenem Ermessen verfahren.** 
	- **Präfixe nur verwenden, wenn eine Maßeinheit dahinter ist.**
- **4. Alle Aufgaben auf insgesamt 4 Stellen genau berechnen, wenn in Aufgabe nicht anders angegeben.**
- **5. Die Aufaben sind zu nummerieren, auch die Teilaufgaben.**
- **6. Der Rechenweg muß ersichtlich sein. Gegebenenfalls das Schmierblatt anheften.**
- **7. Jedes Blatt ist wie folgt zu nummerieren Seite/Gesamtzahl der Seiten (z.B. Seite 6/8)**

#### **Nichtbeachtung wird mit Punktabzug geahndet!**

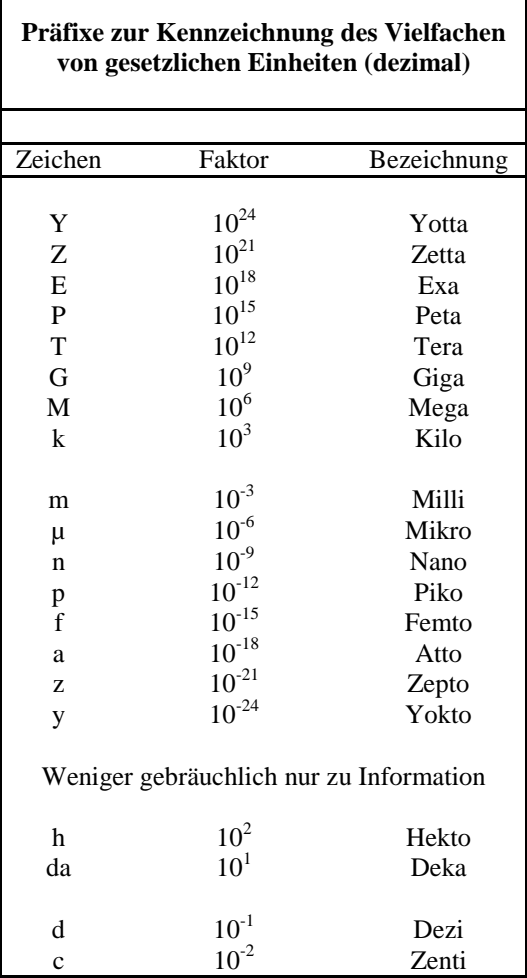

Umgang mit den Präfixen am Beispiel einer 4 stelligen Genauigkeit:

- - - , - Präfix Maßeinheit

- - , - - Präfix Maßeinheit

-, - - - Präfix Maßeinheit

Beispiele:

216,4µF; 33,45kHz; 2,456MΩ; 7,482A

#### **Lösung:**

:

#### **2. Aufgabenkomplex - 1. Aufgabe**

**Spannungen und Ströme in Widerständen von aktiven Gleichspannungsnetzwerken** 

1. Stellen Sie die Maschengleichungen für die Maschen 1 und 3 auf.

$$
-U_1 + U_2 - U_3 - U_4 + U_{R1} + U_{R2} - U_{R3} = 0
$$
  

$$
-U_1 + U_2 - U_5 + U_{R1} + U_{R2} + U_{R4} + U_{R5} = 0
$$

2. Stellen Sie die Knotenpunktgleichung für den Knoten A auf.

$$
-I_1 - I_2 + I_3 = 0
$$

3. Erstellen Sie das Gleichungssystem für den Knoten A und die Maschen aus den Teilaufgaben 1 und 2.

$$
-U_1 + U_2 - U_3 - U_4 + U_{R1} + U_{R2} - U_{R3} = 0
$$
  

$$
-U_1 + U_2 - U_5 + U_{R1} + U_{R2} + U_{R4} + U_{R5} = 0
$$
  

$$
-I_1 - I_2 + I_3 = 0
$$

$$
U_{R1} + U_{R2} - U_{R3} = U_1 - U_2 + U_3 + U_4
$$
  
+ 
$$
U_{R1} + U_{R2} + U_{R4} + U_{R5} = U_1 - U_2 + U_5
$$
  
- 
$$
I_1 - I_2 + I_3 = 0
$$

$$
(R_1 + R_2) \cdot I_1 + (-R_3) \cdot I_2 + 0 \cdot I_3 = U_1 - U_2 + U_3 + U_4
$$
  
\n
$$
(R_1 + R_2) \cdot I_1 + 0 \cdot I_2 + (R_4 + R_5)I_3 = U_1 - U_2 + U_5
$$
  
\n
$$
-I_1 + -I_2 + I_3 = 0
$$

#### 4. Bestimmen Sie die Determinanten

$$
(R) \cdot \vec{I} = \vec{E'}
$$

$$
\begin{pmatrix} R_{11} & R_{12} & R_{13} \ R_{21} & R_{22} & R_{23} \ R_{31} & R_{32} & R_{33} \end{pmatrix} \cdot \begin{pmatrix} I_1 \\ I_2 \\ I_3 \end{pmatrix} = \begin{pmatrix} E'_1 \\ E'_2 \\ E'_3 \end{pmatrix}
$$

$$
\begin{pmatrix}\n(R_1 + R_2) & (-R_3) & 0 \\
(R_1 + R_2) & 0 & (R_4 + R_5) \\
-1 & -1 & 1\n\end{pmatrix}\n\begin{pmatrix}\nI_1 \\
I_2 \\
I_3\n\end{pmatrix} =\n\begin{pmatrix}\nU_1 - U_2 + U_3 + U_4 \\
U_1 - U_2 + U_5 \\
0\n\end{pmatrix}
$$

$$
\begin{pmatrix}\n(2k\Omega + 3k\Omega) & (-1k\Omega) & 0k\Omega \\
(2k\Omega + 3k\Omega) & (0k\Omega) & (4k\Omega + 1k\Omega)\n\end{pmatrix}\n\cdot\n\begin{pmatrix}\nI_1 \\
I_2 \\
I_3\n\end{pmatrix}\n=\n\begin{pmatrix}\n10V - 25V + 5V + 15V \\
10V - 25V + 10V \\
0\n\end{pmatrix}
$$

$$
\begin{pmatrix} 5k\Omega & -1k\Omega & 0k\Omega \\ 5k\Omega & 0k\Omega & 5k\Omega \\ -1 & -1 & 1 \end{pmatrix} \cdot \begin{pmatrix} I_1 \\ I_2 \\ I_3 \end{pmatrix} = \begin{pmatrix} 5V \\ -5V \\ 0 \end{pmatrix}
$$

$$
D = \begin{vmatrix} 5k\Omega & -1k\Omega & 0k\Omega \\ 5k\Omega & 0k\Omega & 5k\Omega \\ -1 & -1 & 1 \end{vmatrix}
$$

: *nach der ersten Zeile entwickelt*

$$
D = 5k\Omega \cdot (0k\Omega \cdot 1 - 5k\Omega \cdot [-1]) - [-1k\Omega] \cdot (5k\Omega \cdot 1 - 5k\Omega \cdot [-1]) + (0) \cdot (5k\Omega \cdot [-1] - 0k\Omega \cdot [-1])
$$
  
=  $5k\Omega \cdot (0k\Omega + 5k\Omega) + 1k\Omega \cdot (5k\Omega + 5k\Omega) + (0k\Omega) \cdot (-5k\Omega + 0k\Omega)$   
=  $25[k\Omega]^2 + 10[k\Omega]^2 + 0[k\Omega]^2 = 35[k\Omega]^2 = 35 \cdot 10^6 \frac{V^2}{A^2} = 35 \frac{MV^2}{A^2}$ 

$$
D_1 = \begin{vmatrix} 5V & -1k\Omega & 0k\Omega \\ -5V & 0k\Omega & 5k\Omega \\ 0 & -1 & 1 \end{vmatrix}
$$

*nach der ersten Spalte entwickelt* :

$$
D_1 = 5V \cdot (0k\Omega \cdot 1 - 5k\Omega \cdot [-1]) - [-5V] \cdot (-1k\Omega \cdot 1 - 0k\Omega \cdot [-1]) + 0k\Omega V
$$
  
= 5V \cdot (5k\Omega) + 5V \cdot (-1k\Omega) = 25k\Omega V - 5k\Omega V = 20k\Omega V = 20 \cdot 10^3 \frac{V^2}{A} = 20 \frac{kV^2}{A}

$$
D_2 = \begin{vmatrix} 5k\Omega & 5V & 0k\Omega \\ 5k\Omega & -5V & 5k\Omega \\ -1 & 0 & 1 \end{vmatrix}
$$

*nach der ersten Spalte entwickelt* :

$$
D_2 = 5k\Omega \cdot (-5V \cdot 1 - 5k\Omega \cdot [0]) - 5k\Omega \cdot (5V \cdot 1 - 0k\Omega \cdot [0]) + (-1)(5V \cdot 5k\Omega - (-5V) \cdot [0k\Omega])
$$
  
= -25k\Omega V - 25k\Omega V - 25k\Omega V = -75k\Omega V = -75 \cdot 10^3 \frac{V^2}{A} = -75 \frac{kV^2}{A}

$$
D_3 = \begin{vmatrix} 5k\Omega & -1k\Omega & 5V \\ 5k\Omega & 0k\Omega & -5V \\ -1 & -1 & 0 \end{vmatrix}
$$

*nach der ersten Spalte entwickelt* :

$$
D_3 = 5k\Omega \cdot (0k\Omega \cdot 0 - [-5V] \cdot [-1]) - 5k\Omega \cdot (-1k\Omega \cdot 0 - [5V] \cdot [-1]) + (-1) \cdot [-1k\Omega \cdot ] - [-5V] \cdot [0k\Omega])
$$
  
=  $5k\Omega \cdot (-5V) - 5k\Omega \cdot (5V) + (-1) \cdot 5k\Omega V = -25k\Omega V - 25k\Omega V - 5k\Omega V$   
=  $-55k\Omega V = -55 \cdot 10^3 \frac{V^2}{A} = -55 \frac{kV^2}{A}$ 

5. Bestimmen Sie die Zweigströme  $I_1$ ,  $I_2$  und  $I_3$ .

$$
I_1 = \frac{D_1}{D} = \frac{20 \cdot 10^3 \frac{V^2}{A}}{35 \cdot 10^6 \frac{V^2}{A^2}} = 0,5714 mA = 571,4 \mu A
$$

$$
I_2 = \frac{D_2}{D} = \frac{-75 \cdot 10^3 \frac{V^2}{A}}{35 \cdot 10^6 \frac{V^2}{A^2}} = -2,143 mA
$$

$$
I_3 = \frac{D_3}{D} = \frac{-55 \cdot 10^3 \frac{V^2}{A}}{35 \cdot 10^6 \frac{V^2}{A^2}} = -1,571 mA
$$

6. Bestimmen Sie die Ströme I<sub>R1</sub> bis I<sub>R5</sub> durch die Widerstände R<sub>1</sub> bis R<sub>6</sub>.

 $I_{R5} = I_3 = -1,571 \text{ mA}$  $I_{R4} = I_3 = -1,571 \text{ mA}$  $I_{R3} = I_2 = -2,143$  mA  $I_{R2} = I_1 = 571, 4 \mu A$  $I_{R1} = I_1 = 571, 4 \mu A$ 

Pr*obe*:

$$
-I_1 - I_2 + I_3 = 0
$$
  
= -571,4 $\mu$ A - (-2,143 $m$ A) + (-1,571 $m$ A) = -571,4 $\mu$ A + 2,143 $m$ A - 1,571 $m$ A = 0,0006 $\mu$ A  $\approx$  0

7. Bestimmen Sie die Spannungen U<sub>R1</sub> bis U<sub>R6</sub> über die Widerstände R<sub>1</sub> bis R<sub>5</sub>.

 $U_{RS} = I_{RS} \cdot R_5 = -1.571 mA \cdot 1k\Omega = -1.571 V$  $U_{R4} = I_{R4} \cdot R_4 = -1.571 \text{mA} \cdot 4 \text{k}\Omega = -6.284 V$  $U_{R3} = I_{R3} \cdot R_3 = -2,143 \text{ mA} \cdot 1 \text{k}\Omega = -2,143 \text{ V}$  $U_{R2} = I_{R2} \cdot R_2 = 571,4 \mu A \cdot 3k\Omega = 1,714V$  $U_{R1} = I_{R1} \cdot R_1 = 571,4 \mu A \cdot 2k\Omega = 1,143V$ 

Pr *obe*:

$$
-U_1 + U_2 - U_3 - U_4 + U_{R1} + U_{R2} - U_{R3} = 0
$$
  
= -10V + 25V - 5V - 15V + 1,143V + 1,714V - [-2,143V] = 0  
= -5V + 5V = 0V  

$$
-U_1 + U_2 - U_5 + U_{R1} + U_{R2} + U_{R4} + U_{R5} = 0
$$

$$
= -10V + 25V - 10V + 1,143V + 1,714V + [-6,284V] + [-1,571V] = 0
$$

$$
= 5V - 4,998V = 0,002V \approx 0V
$$